Espace pédagogique de l'académie de Poitiers > Économie Gestion LGT > Se former > Usages numériques > Boite à outils

<https://ww2.ac-poitiers.fr/ecolgt/spip.php?article795> - Auteur : Nathalie Epaillard

publié le 30/06/2021

Wekan

L'outil de gestion de projet de l'ENT

*Descriptif :*

Présentation de l'application wekan disponible dans l'ENT Lycée Connecté.

*Sommaire :*

- Le tableau
- Les cartes
- La gestion du temps

Nous sommes nombreux à utiliser Trello dans le cadre des cours de **gestion de projet** mais d'une part nous ne pouvons plus faire que 3 tableaux gratuitement et d'autre part des doutes sont émis quant au respect du RGPD.

Il existe dans l'ENT **Lycée Connecté** une brique similaire : **wekan**

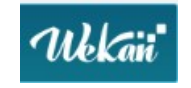

## • Le tableau

On crée un tableau avec les colonnes nécessaires au suivi en intégrant des cartes qui décrivent les tâches à réaliser.

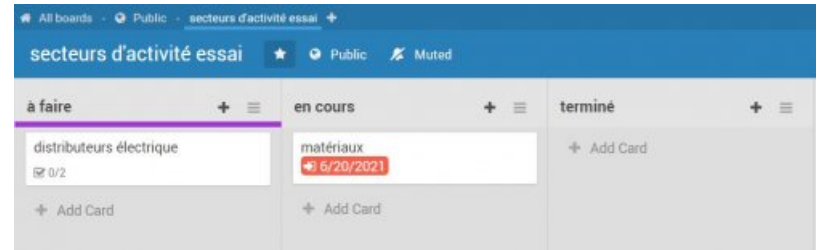

**Les cartes** 

Il est possible de :

- détailler le contenu d'une carte,
- de partager le tableau avec d'autres personnes présentes sur l'annuaire de l'ENT,
- de joindre des fichiers,
- de laisser des commentaires,
- de suivre l'activité sur la carte...

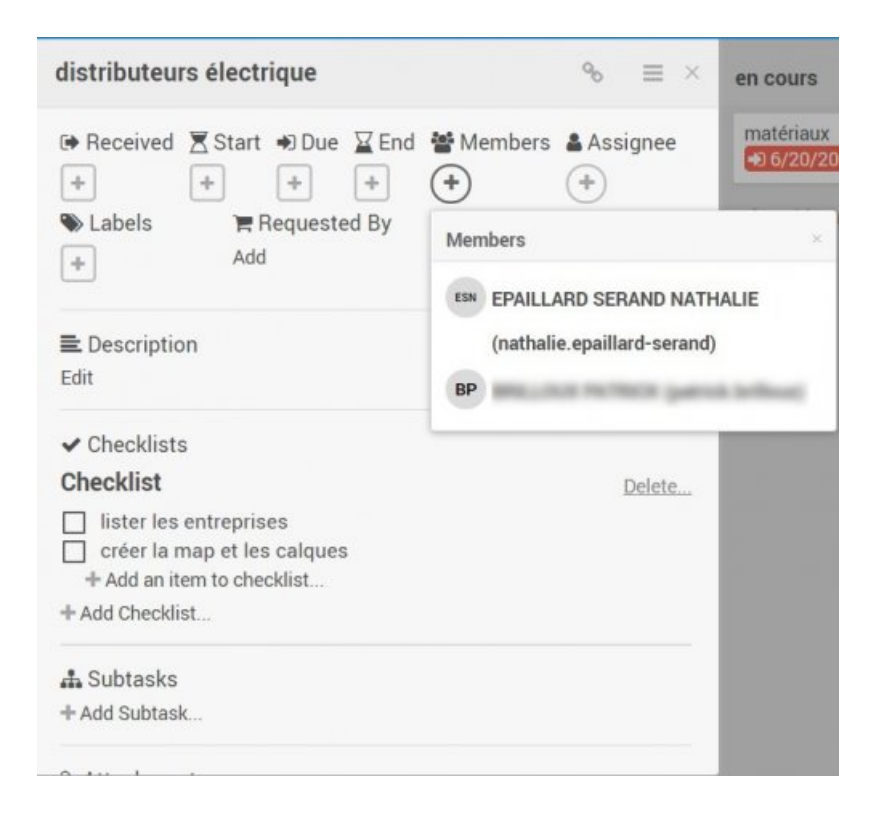

## ● La gestion du temps

La gestion du temps est précise puisqu'il est possible d'indiquer une date de début et une de fin. Si la date est dépassée, elle apparaît alors en rouge.

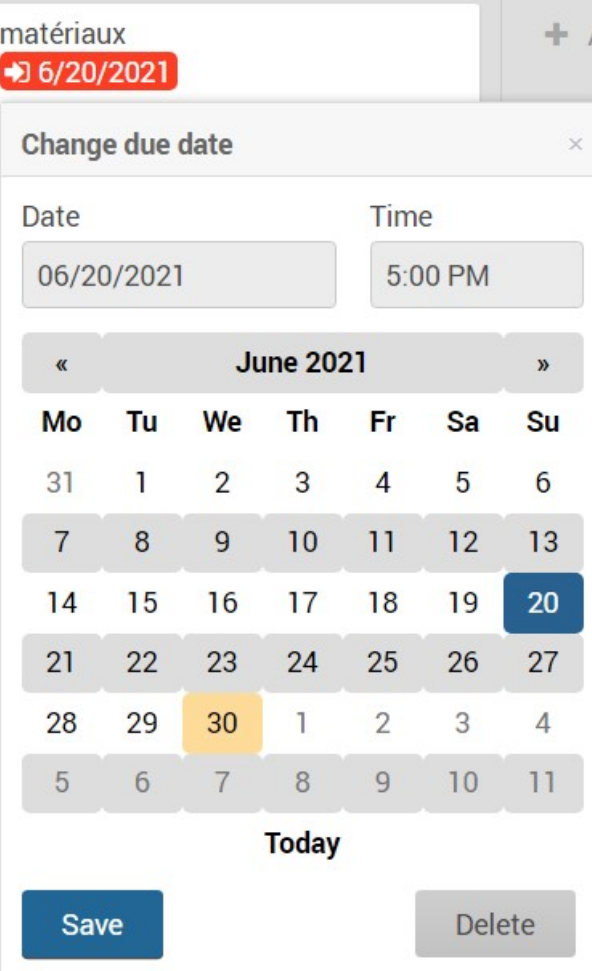

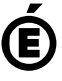

Avertissement : ce document est la reprise au format pdf d'un article proposé sur l'espace pédagogique de l'académie de Poitiers.

**Académie de Poitiers**

Il ne peut en aucun cas être proposé au téléchargement ou à la consultation depuis un autre site.